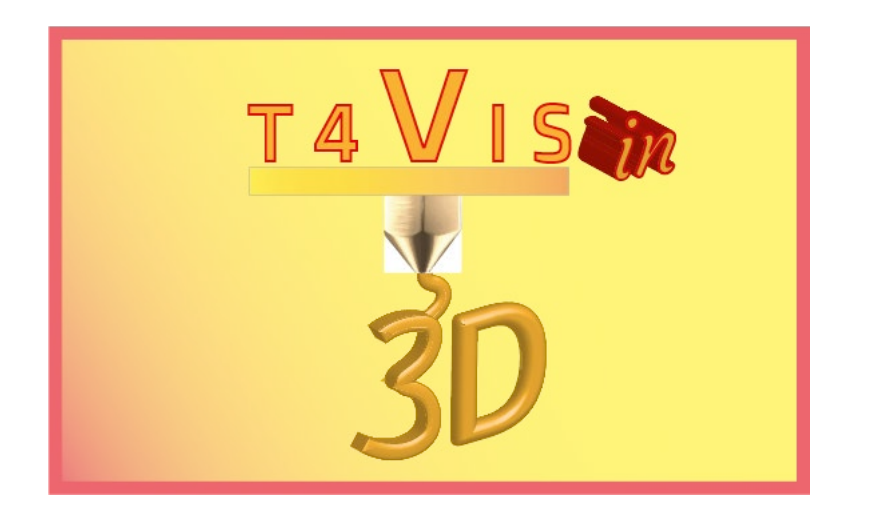

# **Entrenadores para estudiantes con discapacidad visual presentan la impresión 3D**

# *PLAN DE ESTUDIOS Formación de participantes con discapacidad visual en impresión 3D con Impresoras 3D FDM*

Plan de estudios para el curso de entrenador T4VIS-In3D Formación de participantes con discapacidad visual en impresión 3D

> Publicado por el Consorcio del proyecto T4VIS-In3D Versión 2

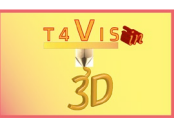

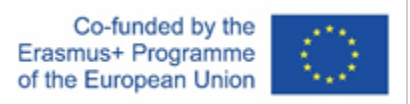

El proyecto "T4VIS-In3D" fue cofinanciado por el programa "ERASMUS+" de la Comisión Europea.

El apoyo de la Comisión Europea para la producción de esta publicación no constituye una aprobación del contenido, el cual refleja únicamente las opiniones de los autores, y la Comisión no se hace responsable del uso que pueda hacerse de la información contenida en la misma.

Este currículo es publicado por el consorcio del proyecto T4VIS-IN3D.

#### **Licencia**

"Entrenadores para estudiantes con discapacidad visual introducen la impresión en 3D" tiene licencia de Attribution [- ShareAlike 4.0 International \(CC BY-SA 4.0\)](https://creativecommons.org/licenses/by-sa/4.0/)

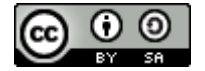

#### **Impreso:**

*enero de 2023 por Berufsförderungswerk Düren gmbh* 

#### **El consorcio del proyecto T4VIS-In3D:**

**Berufsförderungswerk Düren gmbh** (proyecto de COORDINACION) Karl-Arnold-Str. 132-134, D52349 Düren, Alemania, [http://www.bfw-dueren.de](http://www.bfw-dueren.de/)

#### **Fundación ASPAYM Castilla Y León**

C/ Severo Ochoa 33, Las Piedras 000, 47130, Simancas Valladolid, España, https://www.aspaymcyl.org/

**Hilfsgemeinschaft der Blinden und Sehschwachen Österreichs** Jägerstraße 36 - 1200, Viena, Austria[, https://www.hilfsgemeinschaft.at](https://www.hilfsgemeinschaft.at/)

**Instituto para Blinde og Svagsynede , IBOS** Rymarksvej 1, 2900, Hellerup , Dinamarca, [https://www.ibos.dk](https://www.ibos.dk/) 

#### **Instituto Regionale Rittmeyer per i cielo de Trieste**

Viale Miramare 119, 34136 Trieste, Italia,<http://www.istitutorittmeyer.it/>

#### **NRCB**

24 Landos Str., Plovdiv, 4006, P. Box 11, Bulgaria[, http://www.rehcenter.org](http://www.rehcenter.org/)

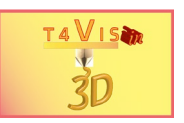

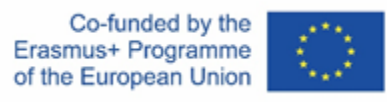

# **Plan de estudios para el curso de entrenador T4VIS-In3D**

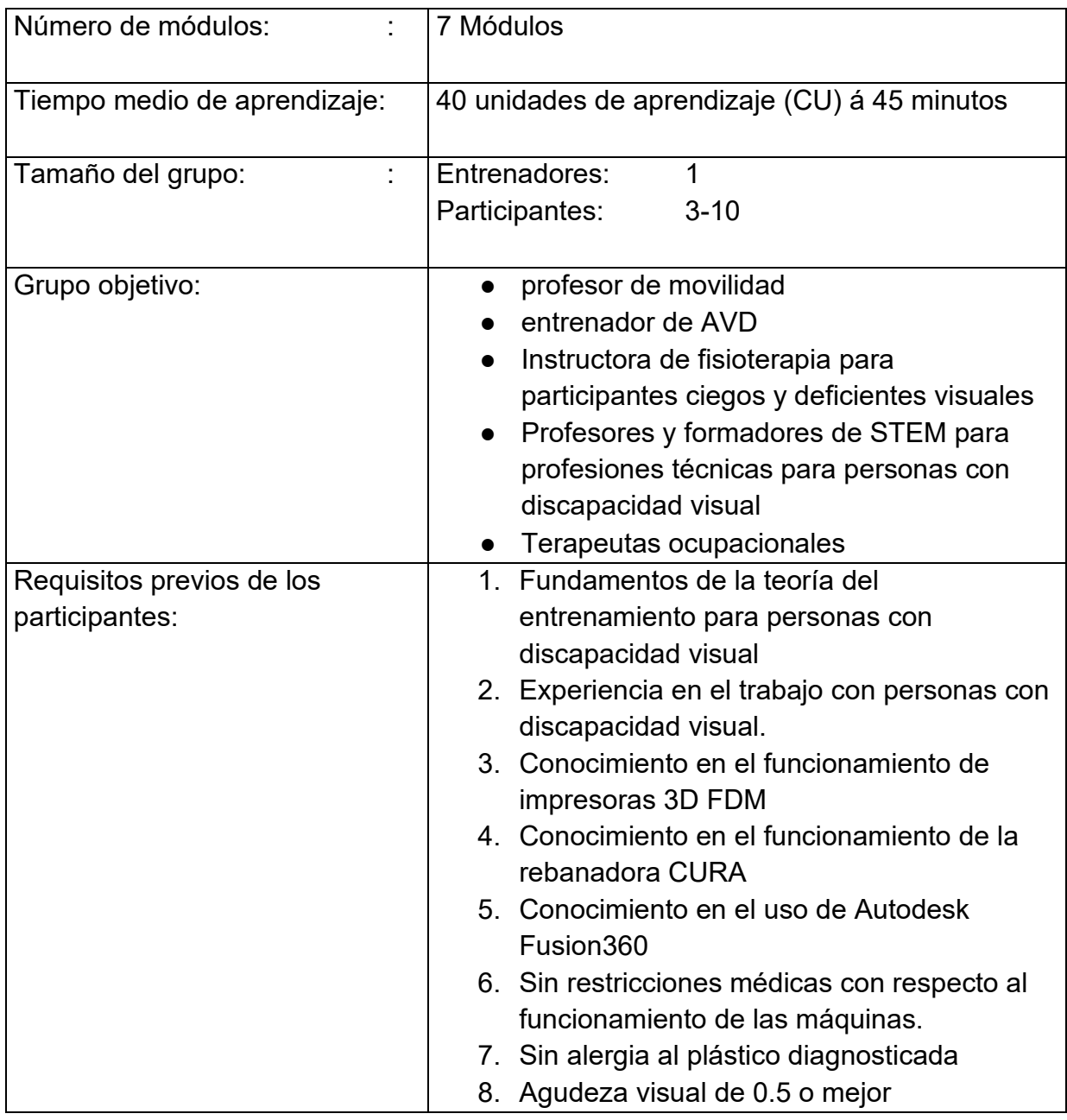

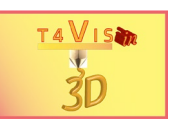

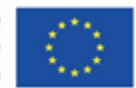

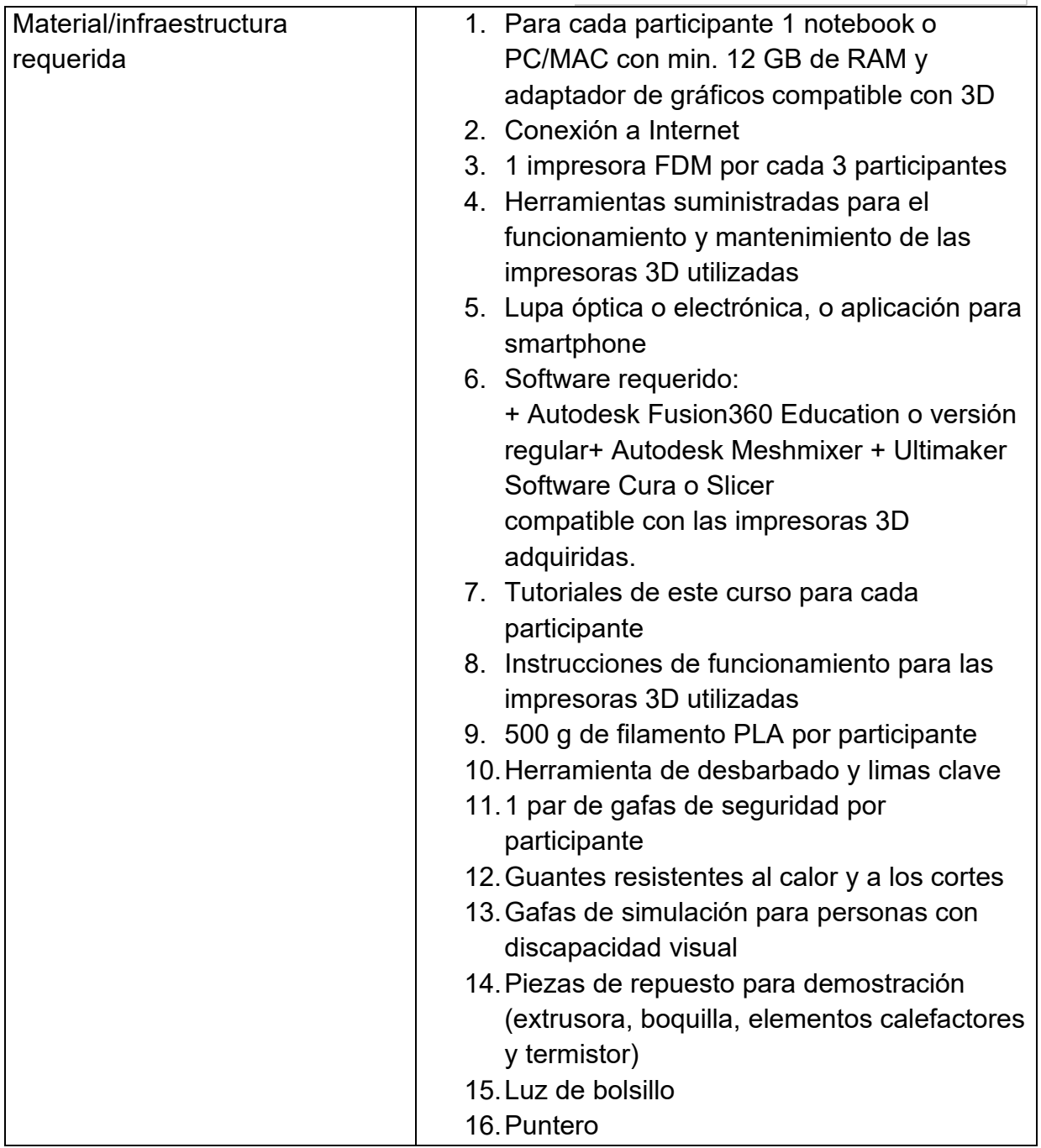

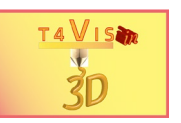

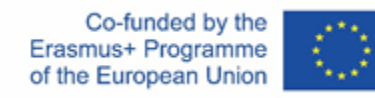

# **Módulo 1 – Evaluación de los participantes**

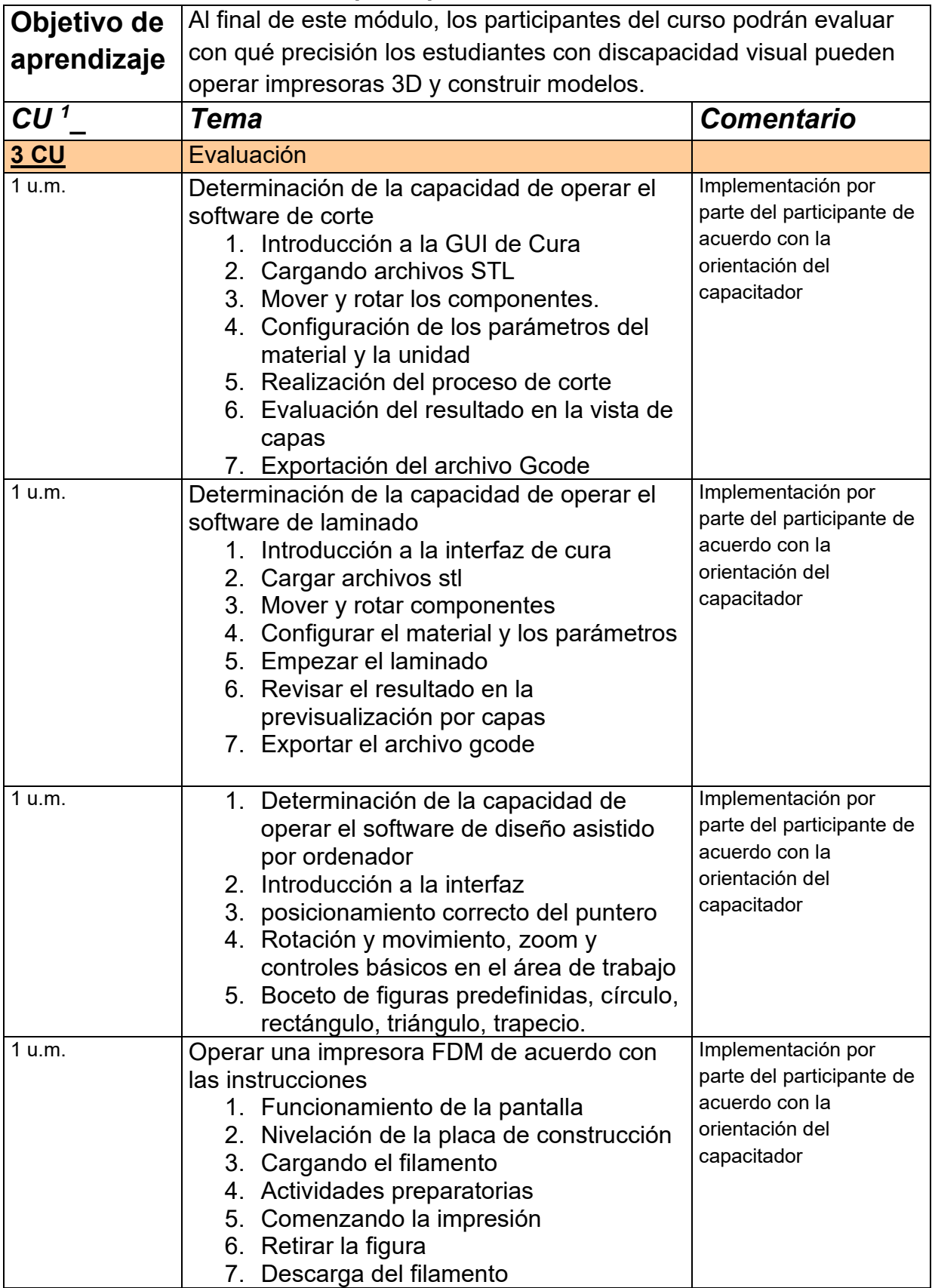

<span id="page-4-0"></span> $1$ CU = Unidad de curso á 45 minutos

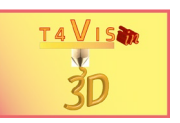

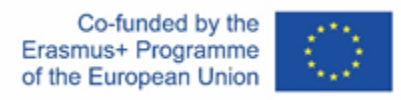

### **Módulo 2: Mejora de la accesibilidad de las impresoras FDM para usuarios con discapacidad visual**

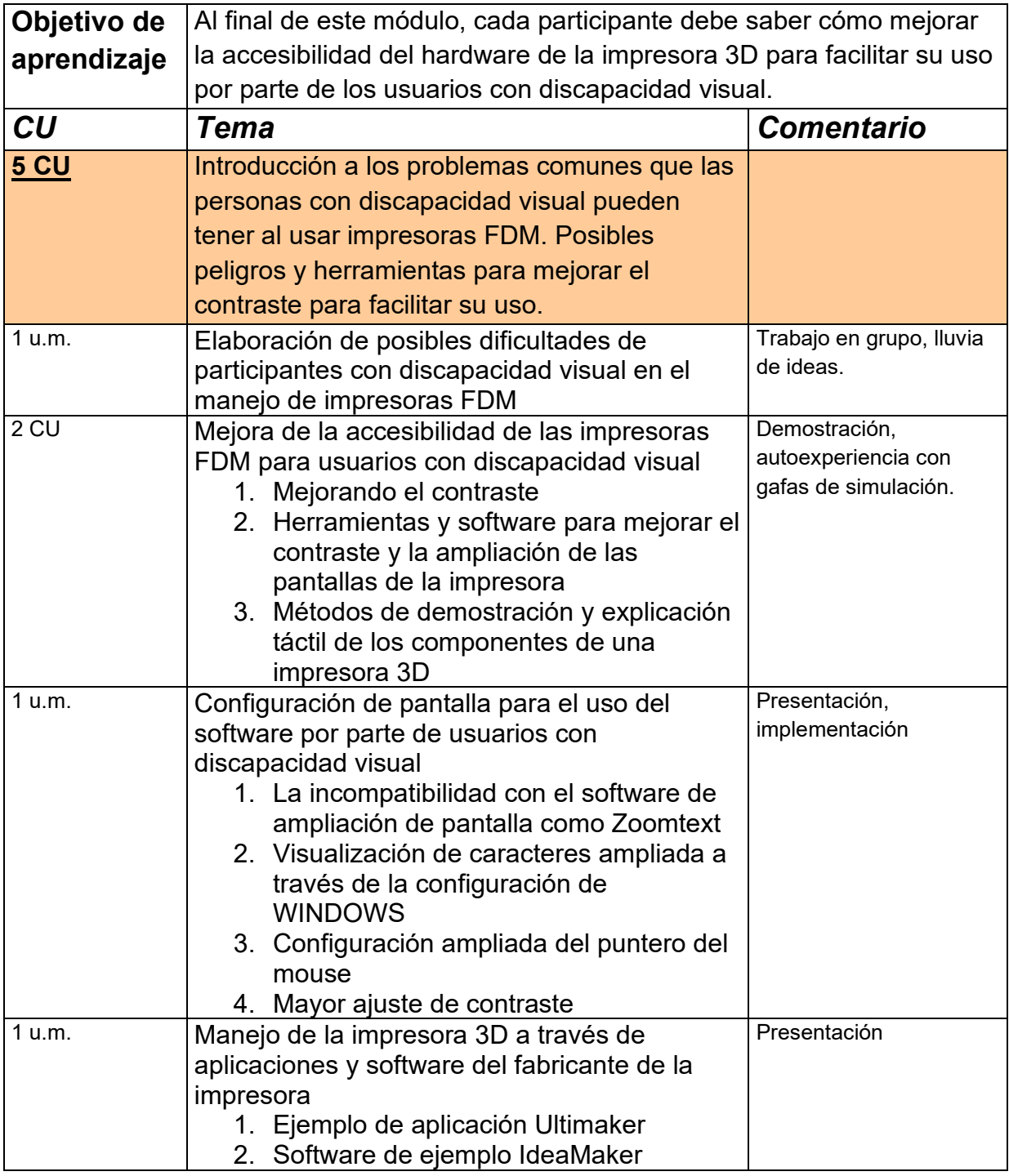

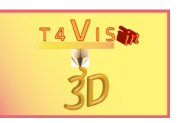

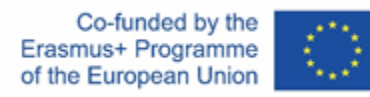

### **Módulo 3: Introducción de los participantes con discapacidad visual al funcionamiento de las impresoras 3D FDM**

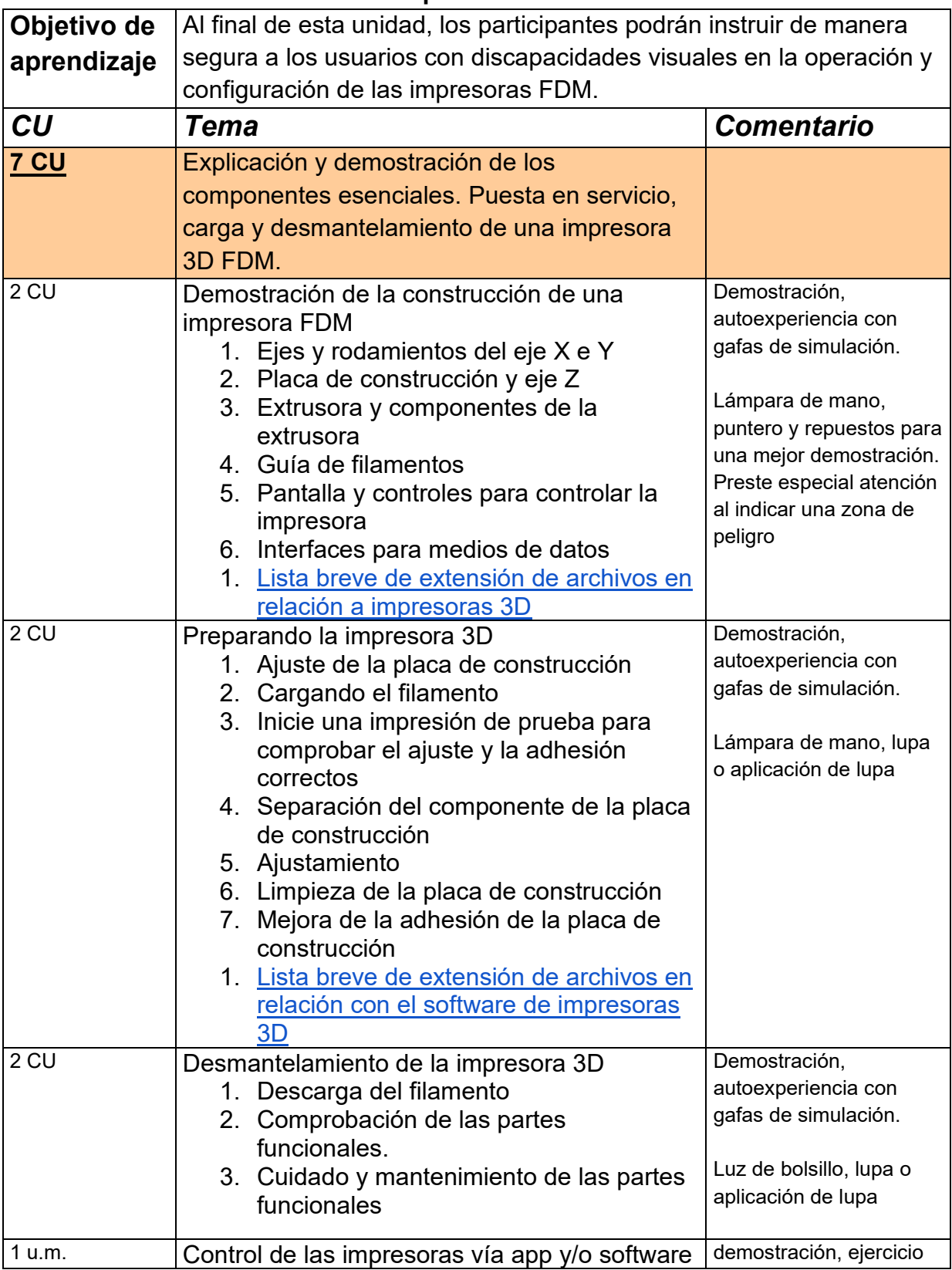

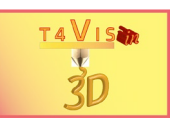

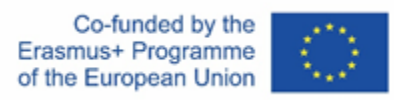

### **Módulo 4: Introducción a los participantes con discapacidad visual para trabajar con el software Slicer**

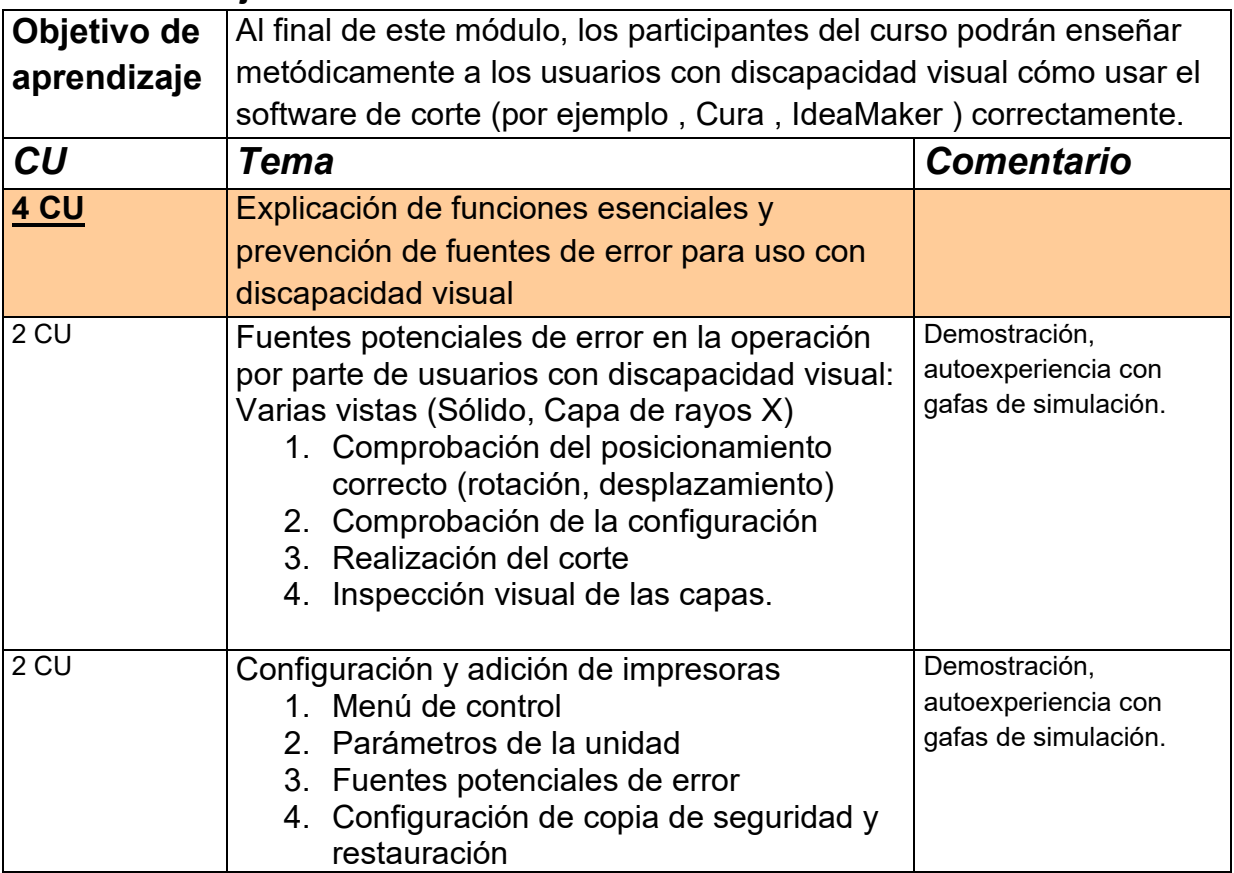

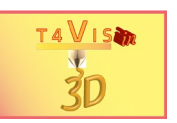

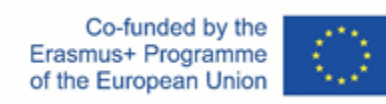

## **Módulo 5: Introducción a Autodesk Fusion360**

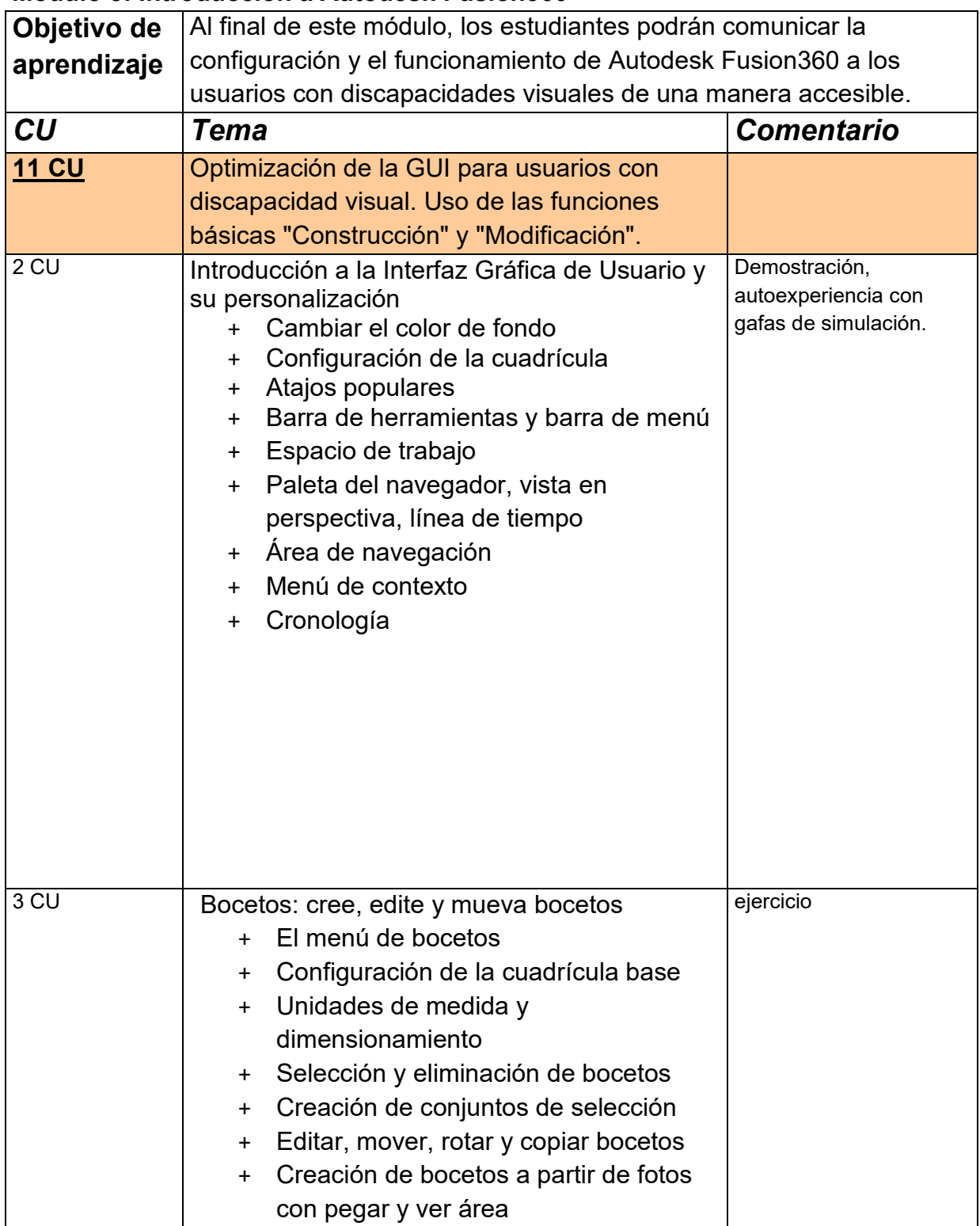

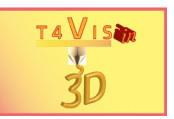

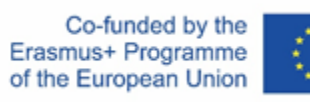

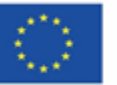

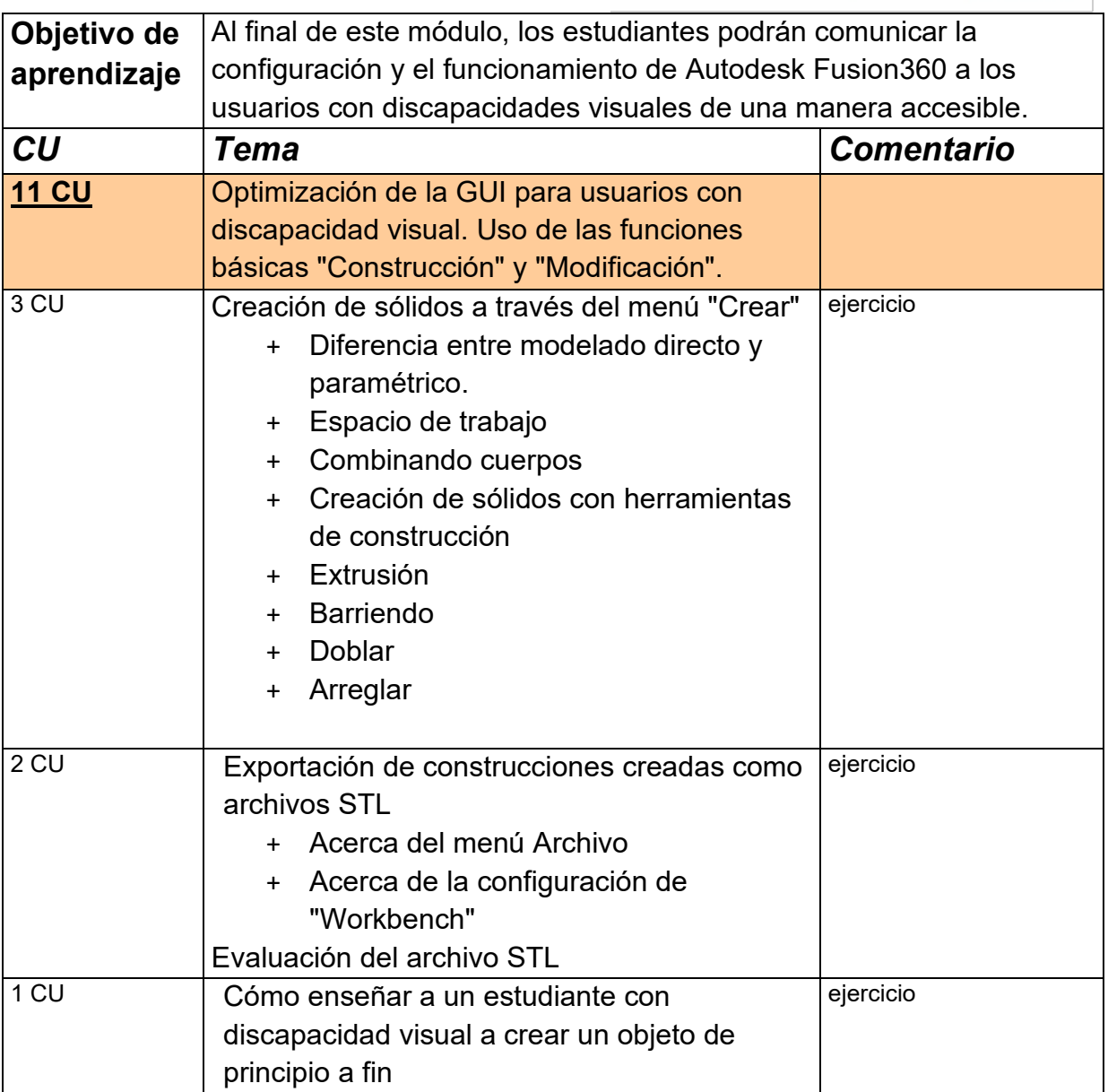

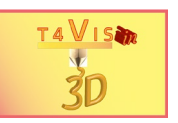

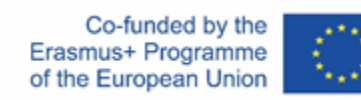

#### **Módulo 6 – Post-procesamiento de componentes**

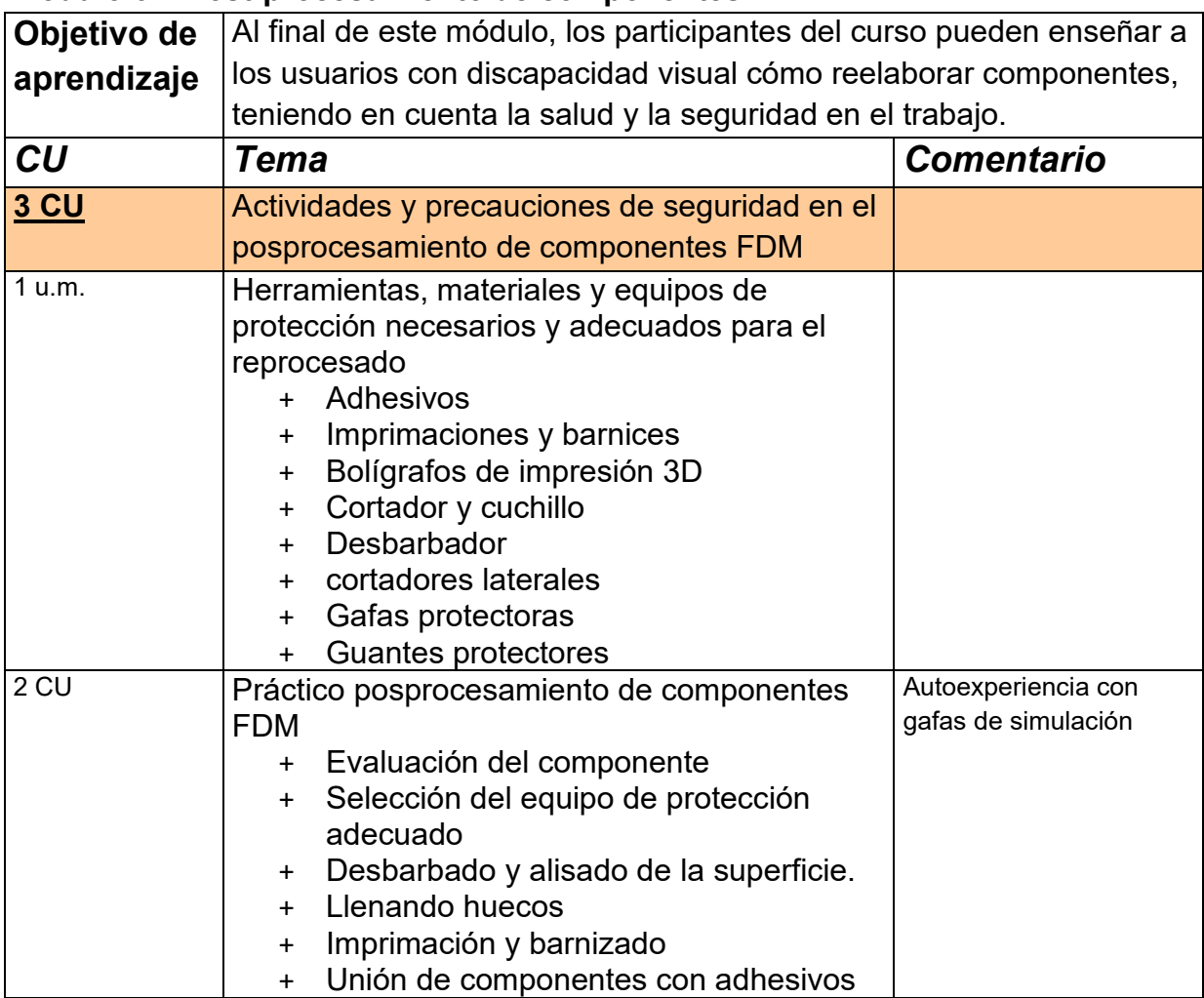

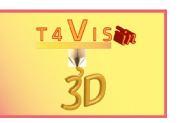

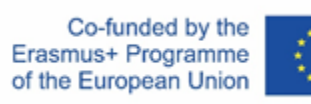

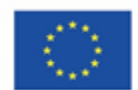

## **Módulo 7 : preparación y ejecución de una lección**

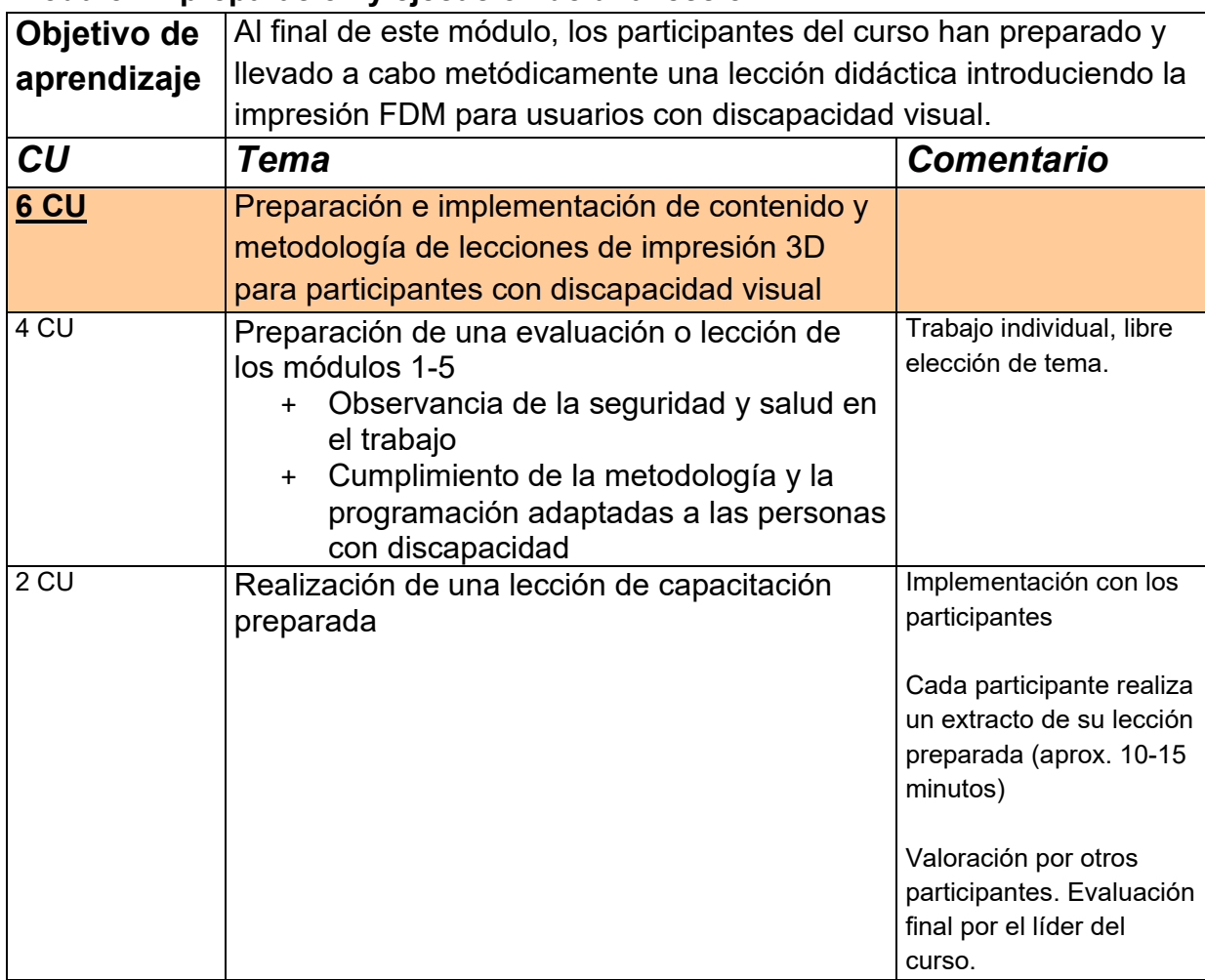

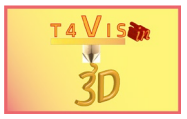

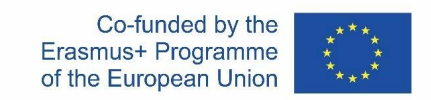

# **Calendario**

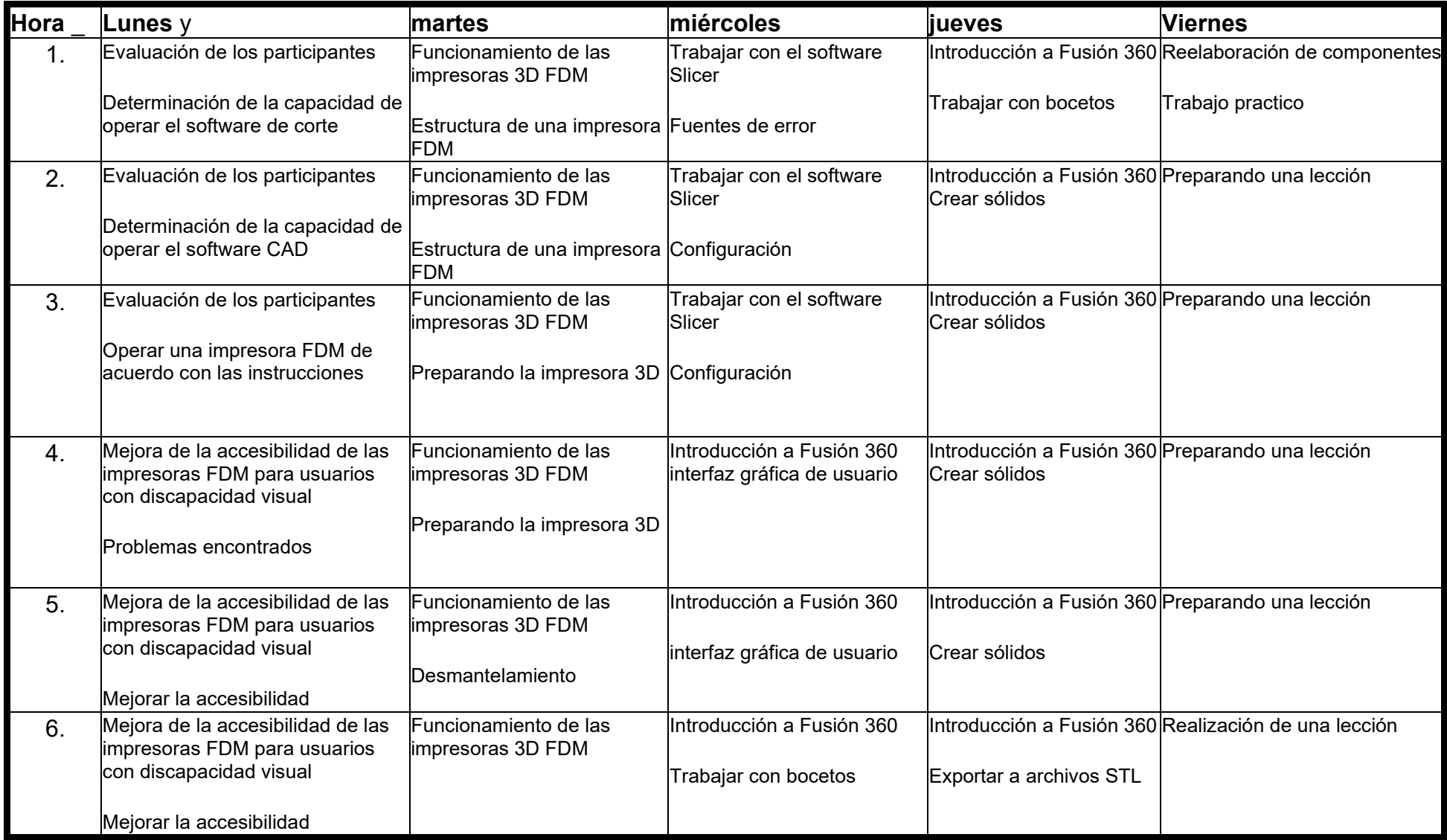

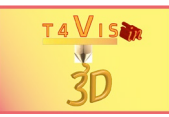

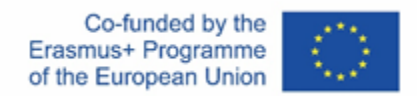

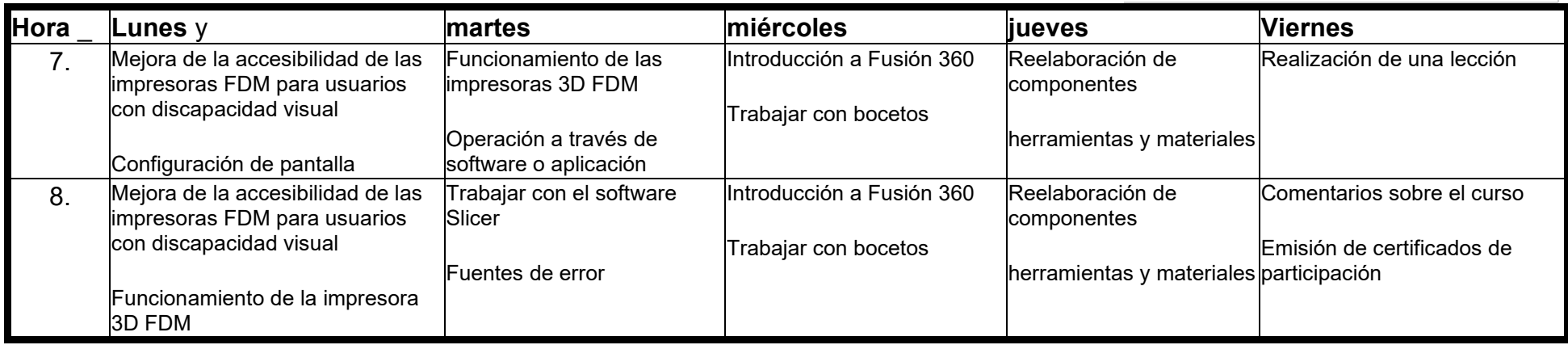